### **Робототехника**

**Стрый Василий Вячеславович, педагог дополнительного образования** 

Написание программ для робота Пропорциональный регулятор. Подбор коэффициентов регулятора

# **Типы регуляторов**

- 1. Релейные
- 2. Пропорциональные
- 3. Кубические
- 4. Пропорционально-дифференциальные
- 5. Пропорционально-интегральнодифференциальные

**Пропорциональный Скорость двигателей изменяется пропорционально отклонению робота от центра линии V<sub>L</sub> = V<sub>0</sub>+k ΔX – скорость левого мотора V<sub>R</sub>** = V<sub>0</sub>-k ΔX – скорость правого мотора **V0 – средняя скорость робота ΔX – отклонение робота от линии k – коэффициент пропорциональности (чем больше k – тем быстрее робот поворачивает)**

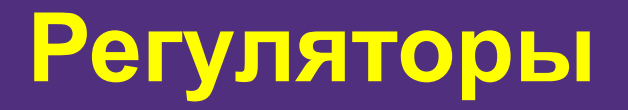

**Скачать среду программирования TRIK Studio (если не установлена)** Сайт для загрузки: https://trikset.com/products/trik-studio Запустить загруженный файл. Установить среду программирования.

# **Скачать файл robot-prop.qrs**

Адрес для загрузки: https://yadi.sk/d/sR85OGIT06MdCQ

(Программа пропорционального регулятора и трасса для робота)

#### **Домашнее задание**

*1. Поискать информацию о регуляторах различных типов*

#### **Подобрать оптимальный коэффициент регулятора** *vasiliy\_crimea@mail.ru*